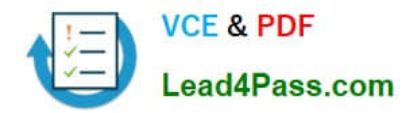

# **JN0-360Q&As**

Service Provider Routing and Switching, Specialist (JNCIS-SP)

## **Pass Juniper JN0-360 Exam with 100% Guarantee**

Free Download Real Questions & Answers **PDF** and **VCE** file from:

**https://www.lead4pass.com/JN0-360.html**

100% Passing Guarantee 100% Money Back Assurance

Following Questions and Answers are all new published by Juniper Official Exam Center

**C** Instant Download After Purchase **83 100% Money Back Guarantee** 

- 365 Days Free Update
- 800,000+ Satisfied Customers  $\epsilon$  of

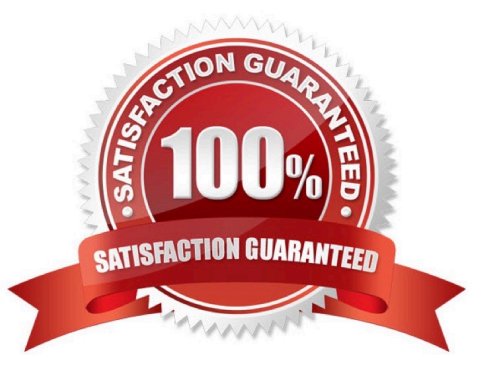

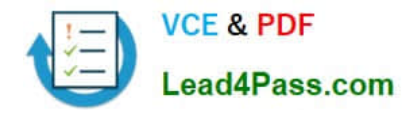

#### **QUESTION 1**

What are two benefits of using MVRP? (Choose two.)

- A. It reduces network administration and overhead
- B. It dynamically creates and prunes VLANs
- C. It provides redundancy for Layer 2 interfaces
- D. It dynamically translates Layer 2 addresses to Layer 3 addresses

#### Correct Answer: AB

The Multiple VLAN Registration Protocol (MVRP) simplifies VLAN management by dynamically managing VLAN registration in a LAN. MVRP helps reduce administration and network overhead by dynamically pruning VLAN information when a switch no longer has active access ports, and by dynamically creating newly configured VLANs.

#### **QUESTION 2**

What are two methods for decreasing the size of an OSPF link-state database (LSDB)? (Choose two.)

- A. Ensure that all routers on a shared segment are configured with a priority value of 0.
- B. Use an interface type of p2p when possible.
- C. Segment large groups of routers into areas.
- D. Change a stub area to NSSA when possible.

Correct Answer: BC

#### **QUESTION 3**

In an IS-IS network, which device represents the pseudonode?

- A. a designated intermediate system
- B. an area border router
- C. a router with an IS-IS export policy
- D. a router connected to the backbone
- Correct Answer: A

On broadcast networks in the IS-IS protocol, the elected DIS creates the pseudo-node, which represents itself and advertises it into the network at the appropriate level.

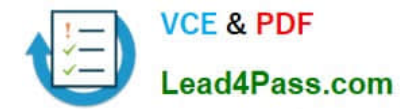

#### **QUESTION 4**

```
-- Exhibit -protocols {
```
isis {

level 1 disable;

interface ge-1/0/0.0 {

level 2 disable;

```
}
```
interface ge-1/1/0.0;

interface lo0.0;

}

```
}
```
-- Exhibit -

Click the Exhibit button.

Referring to the exhibit, what is the resulting behavior on interface ge-1/0/0?

- A. Level 1 is enabled.
- B. Level 1 is disabled.
- C. Level 2 is enabled.
- D. Level 1 and Level 2 are disabled.

Correct Answer: A

#### **QUESTION 5**

What are three BGP attributes used in the route-selection process? (Choose three.)

- A. local preference
- B. communities
- C. MED
- D. origin
- E. atomic aggregate

```
Correct Answer: ACD
```
When a Junos device receives two similar route advertisements from different BGP peers, it will select the route will the

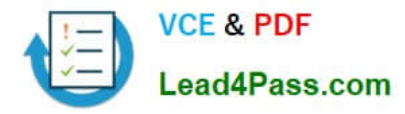

lowest MED value. BGP route selection proceeds in this manner:

Prefer the highest local-preference value

Prefer the shortest AS-path length

Prefer the lowest origin value

Prefer the lowest MED value

Prefer routes learned from an EBGP peer over an IBGP peer

Prefer best exit from AS

For EBGP-receive routes, prefer the current active route:

otherwise, prefer routes from the peer with the lowest RID

Prefer paths with the shortest cluster length

Prefer routes from the peer with the lowest peer ID

[Latest JN0-360 Dumps](https://www.lead4pass.com/JN0-360.html) [JN0-360 VCE Dumps](https://www.lead4pass.com/JN0-360.html) [JN0-360 Braindumps](https://www.lead4pass.com/JN0-360.html)

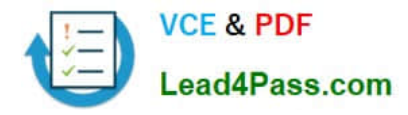

To Read the Whole Q&As, please purchase the Complete Version from Our website.

### **Try our product !**

100% Guaranteed Success 100% Money Back Guarantee 365 Days Free Update Instant Download After Purchase 24x7 Customer Support Average 99.9% Success Rate More than 800,000 Satisfied Customers Worldwide Multi-Platform capabilities - Windows, Mac, Android, iPhone, iPod, iPad, Kindle

We provide exam PDF and VCE of Cisco, Microsoft, IBM, CompTIA, Oracle and other IT Certifications. You can view Vendor list of All Certification Exams offered:

#### https://www.lead4pass.com/allproducts

### **Need Help**

Please provide as much detail as possible so we can best assist you. To update a previously submitted ticket:

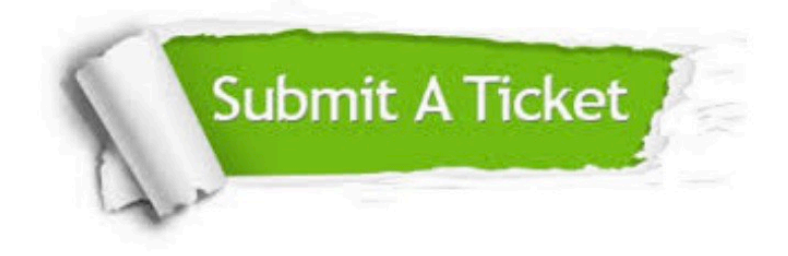

#### **One Year Free Update**

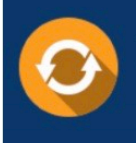

Free update is available within One fear after your purchase. After One Year, you will get 50% discounts for updating. And we are proud to .<br>poast a 24/7 efficient Customer Support system via Email

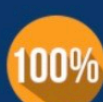

**Money Back Guarantee** 

To ensure that you are spending on quality products, we provide 100% money back guarantee for 30 days from the date of purchase

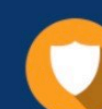

#### **Security & Privacy**

We respect customer privacy. We use McAfee's security service to provide you with utmost security for vour personal information & peace of mind.

Any charges made through this site will appear as Global Simulators Limited. All trademarks are the property of their respective owners. Copyright © lead4pass, All Rights Reserved.